#### LMAP Interim Meeting 2014-09-15

draft-oslebo-lmap-control-yang arne.oslebo@uninett.no

## Overview

- Based on MAs polling configuration from controller
- YANG module, Imap-control, defines the information stored on the controller.
- Timing object copied from draft-schoenw-lmapyang-01

### Overall structure

```
+--rw lmap-control
       +--rw tasks
        | +--rw task* [name]
       +--rw channels
       | +--rw channel* [name]
       +--rw schedules
       | +--rw schedule* [name]
       +--rw timings
         | +--rw timing* [name]
       +--rw log
         | +--rw log-entry* [agent-id event-time]
       +--rw measurement-agents
          +--rw ma* [agent-id]
```
#### Tasks

**+--rw tasks | +--rw task\* [name] | +--rw name string | +--rw registry-entry inet:uri | +--rw role? string | +--rw options | | +--rw option\* [name] | | +--rw name string | | +--rw value? string | +--rw suppress-by-default? boolean | +--rw cycle-id? string**

### Tasks XML

 **<tasks> <task> <name>Configuration</name> <registry-entry>urn:..:configuration </registry-entry> </task> <task> <name>Ping</name> <options> <option> <name>destination</name> <value>127.0.0.1</value> </option> </options> <registry-entry>urn:ping</registry-entry> </task> </tasks>**

### Channels

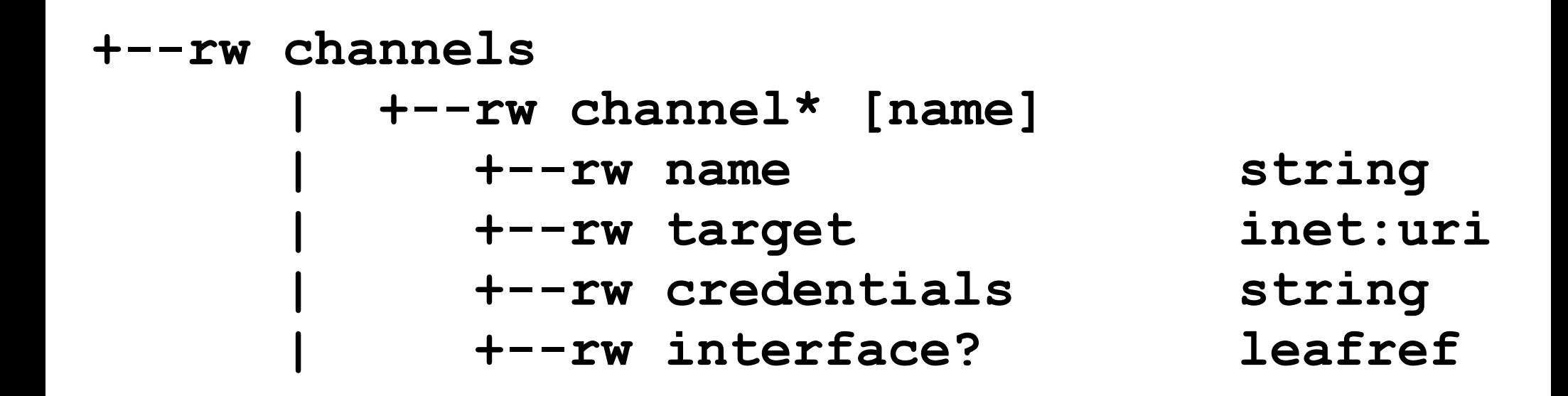

## Channels XML

 **<channels>**

 **<channel>**

 **<name>Control channel</name>**

 **<target[>http://www.example.com:5000](http://www.example.com:5000/)**

- **</target>**
- **<credentials></credentials>**
- **</channel>**

 **<channel>**

 **<name>Report channel</name>**

 **<target[>http://www.example.com:5001](http://www.example.com:5001/)**

 **</target>** 

 **<credentials></credentials>**

 **</channel>**

 **</channels>**

### Schedules

**+--rw schedules | +--rw schedule\* [name] | +--rw name string | +--rw tasks | | +--rw task\* [name] | | +--rw name leafref | | +--rw channels | | | +--rw channel\* leafref | | +--rw downstream-schedules | | +--rw downstream-schedule\* [schedule] | | +--rw schedule leafref | | +--rw outputs | | +--rw output\* int32 +--rw timing leafref**

### Schedules XML

**<schedules> <schedule> <name>Ping</name> <tasks> <task> <name>Ping</name> <downstream-schedules> <downstream-schedule> <schedule>Report daily</schedule> <outputs> <output>1</output> </outputs> </downstream-schedule> </downstream-schedules> </task> </tasks> <timing>Hourly</timing> </schedule> </schedules>**

# Timings

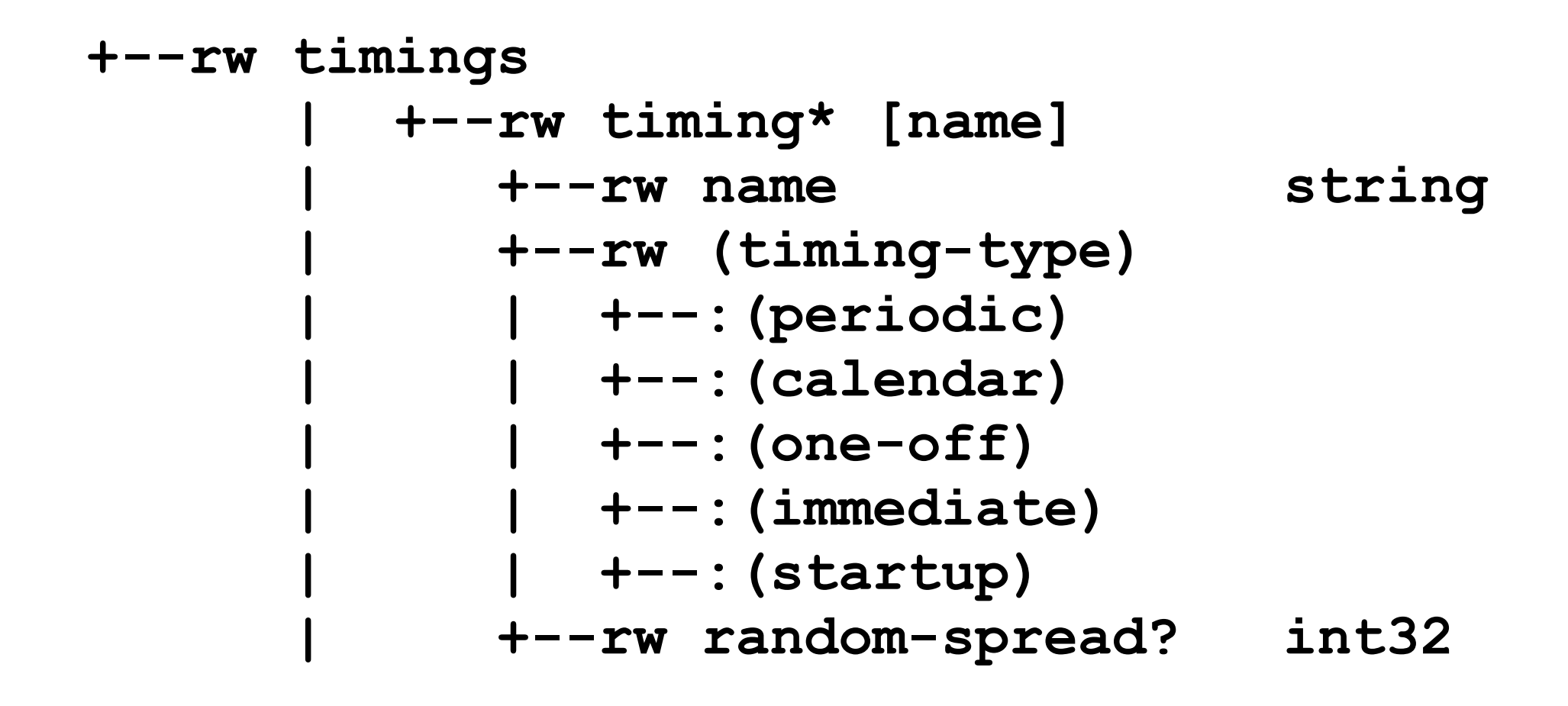

## Timings XML

**<timings> <timing> <name>Hourly</name> <periodic> <interval>3600000</interval> </periodic> </timing> </timings>**

### Log

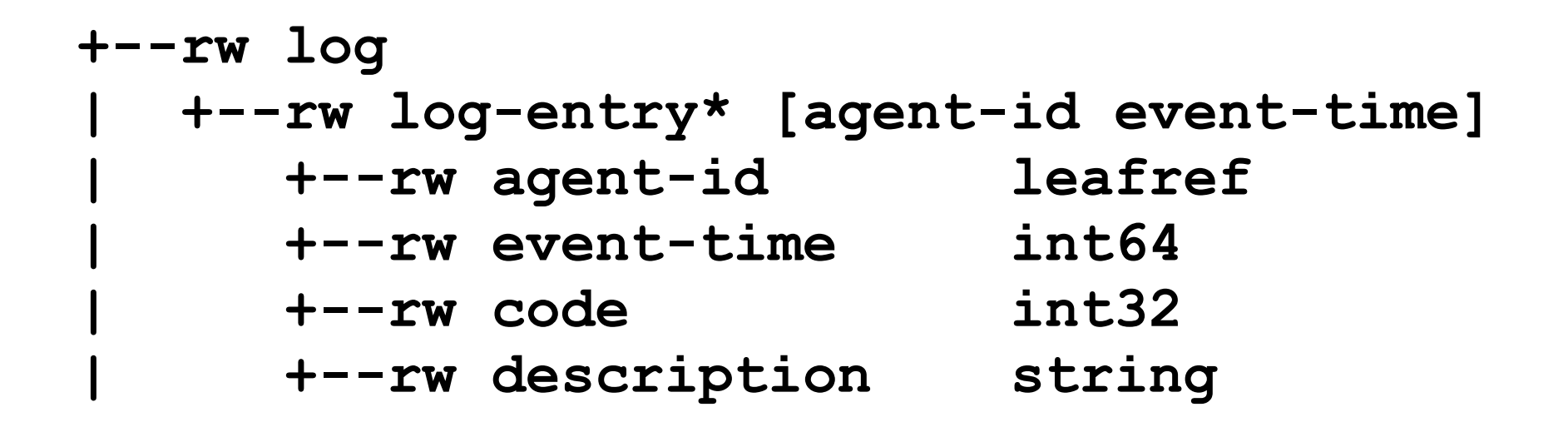

#### Measurement agent

 **+--rw measurement-agents +--rw ma\* [agent-id] +--rw agent-id yang:uuid +--rw config +--rw schedules | +--rw schedule\* leafref +--rw suppressions +--rw status-and-capabilities**

## Measurement Agent XML

```
 <measurement-agents>
  <ma> <agent-id>0...02</agent-id>
      <config> 
        <device-id>Device ID 2</device-id>
        <credentials></credentials>
        <group-id>1</group-id>
        <control-channel-failure-threshold>5
        </control-channel-failure-threshold>
      </config> 
      <schedules>
        <schedule>Configuration</schedule>
        <schedule>Ping</schedule>
      </schedules>
   \langle/ma\rangle </measurement-agents>
```
# RESTCONF query - XML

GET /restconf/data/lmap-control:lmap-control/measurement-agents/ ma=00000000-0000-0000-0000-000000000001/config HTTP/1.1 Host: 127.0.0.1:5000 Accept: application/yang.data+xml, application/yang.errors+xml

HTTP/1.0 200 OK Content-Type: application/yang.data+xml Server: example-server Date: Fri, 12 Sep 2014 11:56:42 GMT

<config> <credentials/> <group-id>1</group-id> </config>

# RESTCONF query - JSON

GET /restconf/data/lmap-control:lmap-control/measurement-agents/ ma=00000000-0000-0000-0000-000000000002/schedules HTTP/1.1 Host: 127.0.0.1:5000 Accept: application/yang.data+json, application/yang.errors+json

```
HTTP/1.0 200 OK
Content-Type: application/yang.data+json
Server: example-server
Date: Fri, 12 Sep 2014 12:14:15 GMT
{
   "schedules": {
     "schedule": [
        "Configuration",
        "Ping"
\sim 1
 }
}
```
# RESTCONF: add log entry

POST /restconf/data/lmap-control:lmap-control/logs HTTP/1.1 Host: example.com Content-Type: application/yang.data+json

```
{ "lmap-control:log" : {
       "agent-id" : "00000000-0000-0000-0000-000000000001",
      "event-time" : "1410701348000",
      "code" : "1",
      "description" : "log entry test"
 }
}
```
 HTTP/1.1 201 Created Date: Mon, 23 Apr 2012 17:01:00 GMT Server: example-server Location: http://example.com/restconf/data/Imap\_control:...... Last-Modified: Sun, 14 Sep 2014 15:32:00 GMT ETag: b3a3e673be2